# AquaMAN: Aquafarming Management Analysis Network

Jianxing Feng, Chencheng Lu

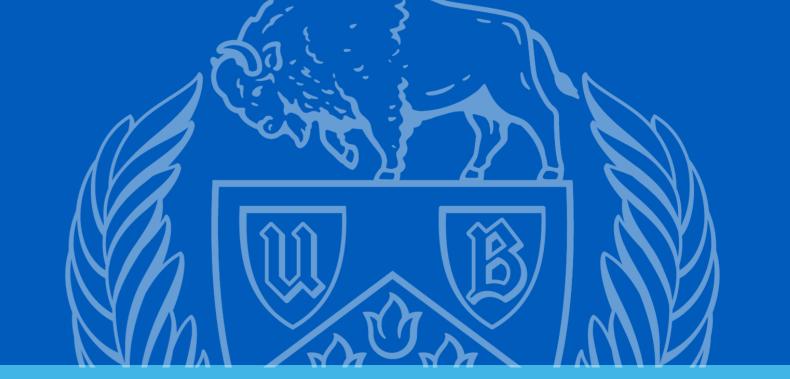

#### Introduction

Global harvest of aquatic species through aquafarming has shown increased popularity. The key to maintain high production rate and efficient use of resource is to provide an controlled and optimal environment. AquaMAN is an automated IoT solution for aquafarming using Long Range (LoRa) technology.

#### **Data Acquisition**

All the sensors are interfaced with Raspberry Pi 3. Communication protocols include SPI, Serial, and direct GPIO.

\_\_\_\_\_\_

- Temperature DS18B20
   temperature sensor (GPIO)
- pH level PH0-14 value detect sensor module and pH electrode probe BNC (SPI)
- Total dissolved solid TDS meter probe (SPI)
- Video 5MP OV5647 Sensor (CSI-2)

## **System Overview**

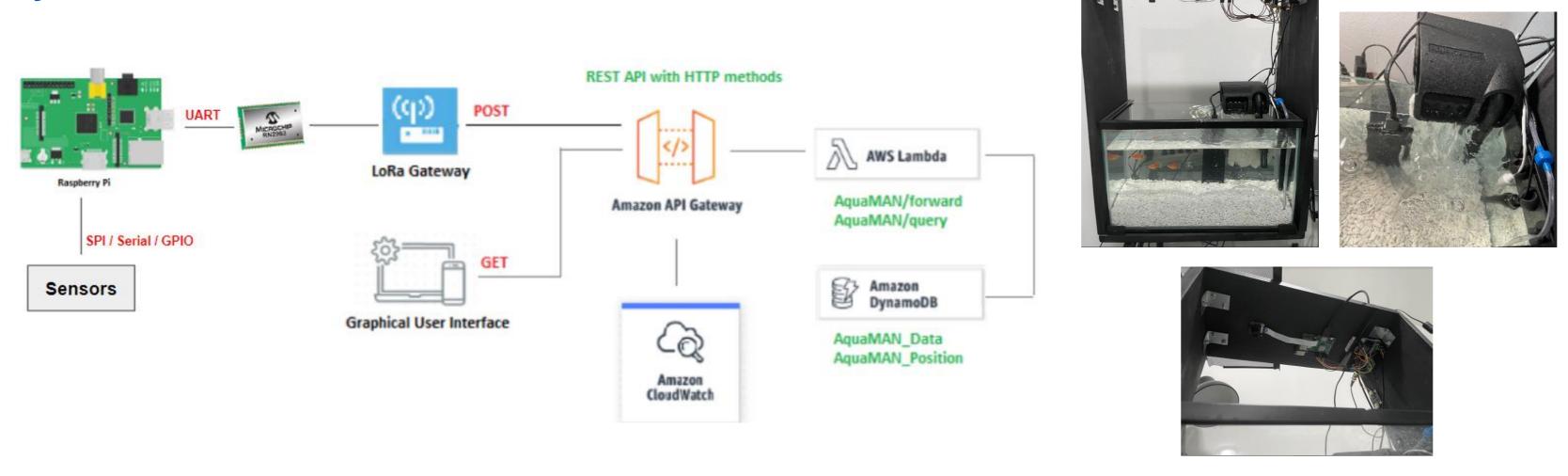

#### **Data Processing**

RN2903 module is a Class A LoRa device and have strict data rate limitation. It has maximum data rate of 4 which corresponds to Spreading Factor 8, 12.5k bps, and maximum payload size of 242 bytes. The captured frames are reduced to several coordinates prior transmitting to LoRa gateway.

RGB to HSV

$$H = \begin{cases} 0^{\circ} & \Delta = 0\\ 60^{\circ} \times \left(\frac{G' - B'}{\Delta} mod 6\right), C_{max} = R'\\ 60^{\circ} \times \left(\frac{B' - R'}{\Delta} + 2\right), C_{max} = G'\\ 60^{\circ} \times \left(\frac{R' - G'}{\Delta} + 4\right), C_{max} = B' \end{cases}$$

$$S = \begin{cases} 0, C_{max} = 0\\ \frac{\Delta}{C_{max}}, C_{max} \neq 0 \end{cases}$$

V = Cmax

Masking –

Lower bound  $HSV \leq Image \leq Higher bound HSV$ 

K-Means –

$$S_i^{(t)} = \{x_p : \left\| x_p - m_i^{(t)} \right\|^2 \le \left\| x_p - m_j^{(t)} \right\|^2 \ \forall j, 1 \le j \le k$$

$$m_i^{(i+1)} = \frac{1}{|s_i^{(t)}|} \sum_{x_j \in S_i^{(t)}} x_j$$

The centroids from the k-means algorithm can be used to represent the observed targets position.

Frames Concatenation –

| Positions                             | T<br>D<br>S | T<br>e<br>m<br>p | p<br>H |
|---------------------------------------|-------------|------------------|--------|
| (2 * # of targets * # of frames) Bits | 12          | 8                | 12     |
|                                       | (           | Bits)            |        |

The rate of transmission can be reduce by concatenating several frames along with all other sensor data into a single payload.

Random port (63-71) is selected for each transmission.

## **Data Storage and Retrieval**

Data forwarded from LoRa gateway to AWS

Dynamodb and queries are handled by

AWS API Gateway. A RESTful API with

HTTP method is utilized and logics are

stored in AWS Lambda.

| 441        | Position                          | TDC | Temperature | U    |
|------------|-----------------------------------|-----|-------------|------|
| ttl        | Position                          | TDS | 0           | pH   |
| 1605661081 | 02001F04007E0270A202401F03E07F03  | 214 | 70          | 7.36 |
| 1605661069 | 01A0130870080700A101100F090008051 | 214 | 70          | 6.77 |
| 1605661044 | 09E00D01E01809C02606201801B01509  | 215 | 70          | 7.7  |
| 1605661019 | 05805F01301B03300E05305501601905  | 215 | 70          | 7.19 |
| 1605661032 | 04C03D02402705601B03302602201707  | 214 | 70          | 6.91 |
| 1605661007 | 06309B00B00D02101D06409B01E01A0   | 215 | 70          | 7.16 |
| 1605660982 | 06709601101A02102E06909501601B02  | 215 | 70          | 6.74 |
| 1605660994 | 06809701D01D02400406809802304702  | 215 | 70          | 7.25 |
| 1605661056 | 0730150230200A707108201A026026098 | 215 | 70          | 7.53 |

### **Data Analysis**

- Target Activity use LSTM RNN to predict target behavior as a classification problem
- Environment Condition use DNN to estimate the environment condition as a regression problem.

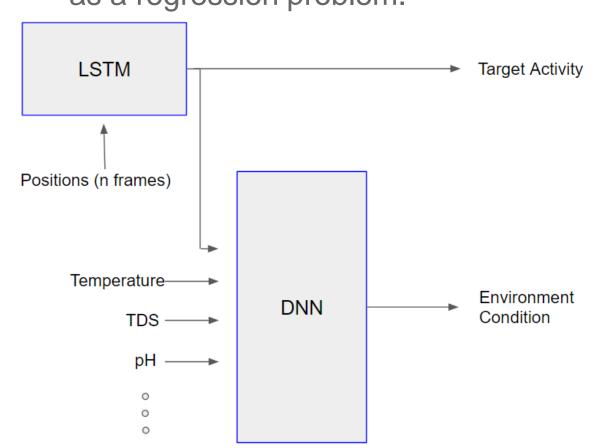

## **Real Time Monitoring GUI**

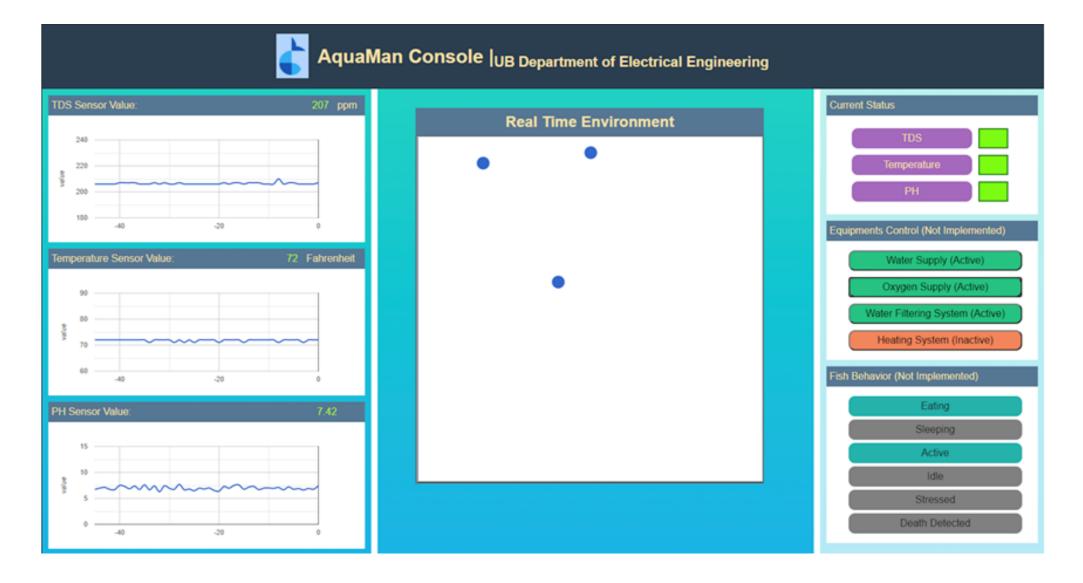

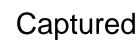

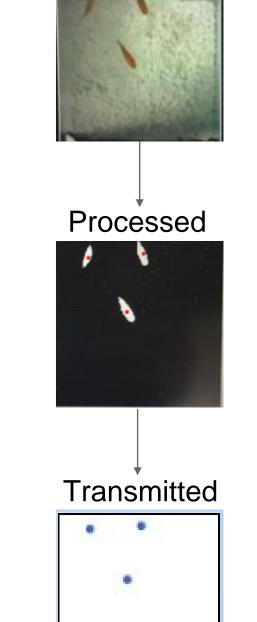